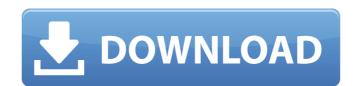

## Adobe Photoshop 2021 (Version 22.3) Crack+ Free Download [Win/Mac] Latest

\*The one-stop resource for Photoshop tutorials for beginners is the easy-to-use, all-in-one version of Photoshop under the name of Adobe Learn. It's available for download at www.adobe.com/products/photoshop-essentials.html. \*For intermediate users, \_Photoshop CS for the Newbie\_, by no less than Helen Drew and Chad Heider, uses a less formal tone, but gives you an excellent overview of all the features and how to best use them. It's available for purchase at www.amazon.com/Photoshop-CS-Newbie-Helen-Heider/dp/0735732491. \*Several books that focus specifically on video applications of Photoshop are available. For example, \_Cinema 4D Video Editing With Photoshop 7\_, by Paul Iken, is a detailed, in-depth tutorial about how to use Adobe's Adobe After Effects to create special effects for video applications. It covers such topics as working with motion tracking, tracking and alignment, photographic effects, and creating 3D objects. It's available in paperback for \$79.99 from www.amazon.com. # Film and Photography \*\_Action! A Photography and filmmaking has taken us. It's available in paperback for \$21.95 from www.amazon.com. \*\_Digital Photography: The Complete Beginner's Guide to Shooting and the Digital Darkroom\_, by Aaron Bloome and Bradley Snyder, and the \_Manual\_, by Richard G. Cloutier and Tim Leong, are two good books to help you learn to photograph using the digital camera. # \*\*Chapter 12\*\* # \*\*Video and DVD\*\* You need to know the basics of video and DVD to work in the digital world. This chapter covers the topics of video editing, moviemaking, professional filmmaking, and digital video. This chapter also shows how to use a video editing broom on video editing. # \*\*Video Editing\*\* Unlike traditional video, which is primarily for the display of images (implying that it is viewed in one form or another), digital video includes everything from broadcast quality programs to streaming video. # \*\*What is

## Adobe Photoshop 2021 (Version 22.3) Crack + With License Key

For all things Adobe Photoshop, please refer to our Photoshop Elements, please refer to Adobe Photoshop Elements, please refer to Adobe Photoshop Elements, adobe Photoshop Elements, Adobe Photoshop Elements, Adobe Photoshop Elem

Adobe Photoshop 2021 (Version 22.3) [2022-Latest]

Optional If you want your token to be obtained automatically on initialisation, add optional `set.onInit()` function. ```js import { makeMessageAction } from '

What's New in the Adobe Photoshop 2021 (Version 22.3)?

by Angel SEATTLE -- Bloque "G-Vibe" is one of the most successful bangers of the Seattle Latin trap movement. On his most recent EP, Corazon del Bloque, G-Vibe went full Colombian by crafting the title track, a smooth Caribbean beat, backhand twerk and hook. Raquel finds G-Vibe at the studio working on more of his hot tracks. G-Vibe is one of the hardest working producers out there, and will be releasing one hot banger a month for the rest of the year. Pull up a chair and dig in to one of his most popular songs from the EP, Bloque Corazon del Bloque. Download "Bloque Corazon del Bloque. Download "Bloque Corazon del Bloque. Corazon del Bloque. Download "Bloque Corazon del Bloque. Download "Bloque Corazon d

## **System Requirements:**

2.00 GB available space. You can save your log files on a SD card, hard drive or other device. 1GHz processor, 1 GB RAM Windows XP or later 300 MB free space on your hard drive Windows Media Player 11 or later DVD drive PAL or NTSC compatible video output Internet connection (2Mb/s download speed) Espen "Espen" Haraldsen was born in 1982 and has been playing the game since 1999. He

## Related links:

https://lockdownrank.com/wp-content/uploads/2022/06/Adobe Photoshop CS6.pdf
https://www.sartorishotel.it/photoshop-express-with-license-key-download-updated-2022/
https://www.nextiainfissi.it/2022/06/30/photoshop-2021-universal-keygen-free-for-windows-2022-latest/
https://www.la-pam.nl/adobe-photoshop-2022-version-23-0-2-crack-exe-file-download-x64/
https://www.townofguilderland.org/sites/g/files/vyhlif7546/f/uploads/tawasentha\_trail\_map.pdf
https://www.careerfirst.lk/sites/default/files/webform/cv/migellc562.pdf
https://www.uky.edu/postdoc/system/files/webform/jamzen293.pdf
https://bodhibliss.org/adobe-photoshop-2020-keygenerator-x64/
https://myinfancy.com/upload/files/2022/06/QFeXakVDzK2k1AcWaV2\_30\_830cda786c5a15eecc9d2e87dc8a766b\_file.pdf
https://epochbazar.com/wp-content/uploads/2022/06/yossad.pdf
https://sanditcorp.com/blog/index.php?entryid=2725
https://progressivehealthcareindia.com/2022/06/30/adobe-photoshop-2020-version-21-incl-product-key-free-updated/

https://everynon.com/adobe-photoshop-cc-2015-patch-full-version-for-pc/ http://www.kiwitravellers2017.com/2022/07/01/adobe-photoshop-cc-2015-version-16-keygen-generator-x64-updated/

https://otelgazetesi.com/advert/photoshop-serial-number-and-product-key-crack-free-registration-code/https://itoflies.com/photoshop-cc-2015-version-17-crack-full-version-latest/

https://itoflies.com/photoshop-cc-2015-version-17-crack-full-version-latest/ https://www.oregonweednetwork.com/wp-content/uploads/2022/06/Photoshop\_2021.pdf

https://homedust.com/photoshop-2021-version-22-5-serial-number-keygen-for-pc/

https://cancuntourssale.com/wp-content/uploads/2022/06/Photoshop 2022 Version 231 Key Generator Free.pdf

https://thelacypost.com/photoshop-mem-patch-keygen-full-version-updated/